## **1)**

```
.include "macros.s"
.include "crt0.s"
.data
       w: .word 0xF0E0
.text
main:
   $movei R1, w
   $movei R0, 16
   $movei R2, 0
   add R3, R1, R0 ;final
   $movei R5, 1
  $movei R6, 0 ;numero a imprimir
bucle:
   LD R4, R2(R1)
  $CMPEQ R4, R4, R5
  addi R6, R6, 1 ;hasta 16
   BZ R4, suma1
   $CMPEQ R4, R6, R0
   BZ R4, bucle
   BNZ R4, salirBucle
suma1:
   addi R1, R1, 1
   $CMPEQ R4, R6, R0
   BZ R4, bucle
salirBucle:
   $movei R1, 0x8000 ;Pongo el bit de puesta en marcha
  OUT Rfil_pant, R6 ;le indico la fila donde se va a mostrar el valor en la pantalla
  OUT Rcol_pant, R6 ;le indico la columna en la cual debe mostrar el valor por pantalla
  OUT Rdat_pant, R6 ;Cargo en el registro de datos de la pantalla el dato.
   ;Rdat_pant ya contiene el carácter a mostrar, a continuación le doy la orden para que lo muestre 
por pantalla
  OUT Rcon_pant, R1 ;El valor aparecera por pantalla
2)
.include "macros.s"
.include "crt0.s"
.data
   w: .word 0xF0E0
   ticks: .word 0 ; variable global para acumulador de ticks
   final: .byte 0 ; variable global indica que se alcanzó los 10 s
      .balign 2
   tecla: .byte 0 ; variable global que guarda la tecla pulsada
      .balign 2
```
.text

main:

 \$movei R1, w \$movei R0, 16 ;fin \$movei R2, 0  $$movei$  R3, 0 :numero de 0 \$movei R5, 1 :comp 1 \$movei R6, 0 ;numero a imprimir bucle: LD R4, R2(R1) \$CMPEQ R4, R4, R5 addi R6, R6, 1 BZ R4, suma1 BNZ R4, suma0 \$CMPEQ R4, R6, R0 BZ R4, bucle BNZ R4, salirBucle suma1: addi R1, R1, 1 \$CMPEQ R4, R6, R0 BZ R4, bucle suma0: addi R1, R1, 1 \$CMPEQ R4, R3, R0 BZ R4, bucle salirBucle: ;R6 contiene el valor a mostar por pantalla \$MOVEI R0, interrupts vector ;Cargo la dirección del vector de interrupciones, para que a partir de este vector de interrupciones pueda colocar la dirección en la cual empieza la rutina de interrupción, que es la rutina de clock. \$MOVEI R1, clock ;Cargo la dirección donde se encuentra la rutina de atención a la interrupción al reloj, que he llamado clock. ST 0(R0), R1 ;Cargo esta dirección a partir de la posición 0 del vector de interrupciones. MOVI R2, 1 OUT Rcon\_rel, R2 ;Habilito las interrupciones desde reloj, colocando en 1 el bit menos siginificativo. EI ;Habilito que el procesador acpte interrupciones. (EI coloca el registro S7 al bit 1 en 1.) \$MOVEI R0, final ;Cargo la dirección de la variable final en el registro R0 bucle2: ;En este bucle el main espera a las interrupciones que va a generar el reloj. LDB R2, 0(R0) ;Cargo el contenido que se encuentra en final en R2 BZ R2, bucle2 ; Vuelve a bucle hasta que final no sea 1 ;Despues de 10 segundos muestro el valor en pantalla \$movei R1, 0x8000 ;Pongo el bit de puesta en marcha OUT Rfil\_pant, R6 ;le indico la fila donde se va a mostrar el valor en la pantalla OUT Rcol pant, R6 ;le indico la columna en la cual debe mostrar el valor por pantalla OUT Rdat\_pant, R6 ;Cargo en el registro de datos de la pantalla el dato.

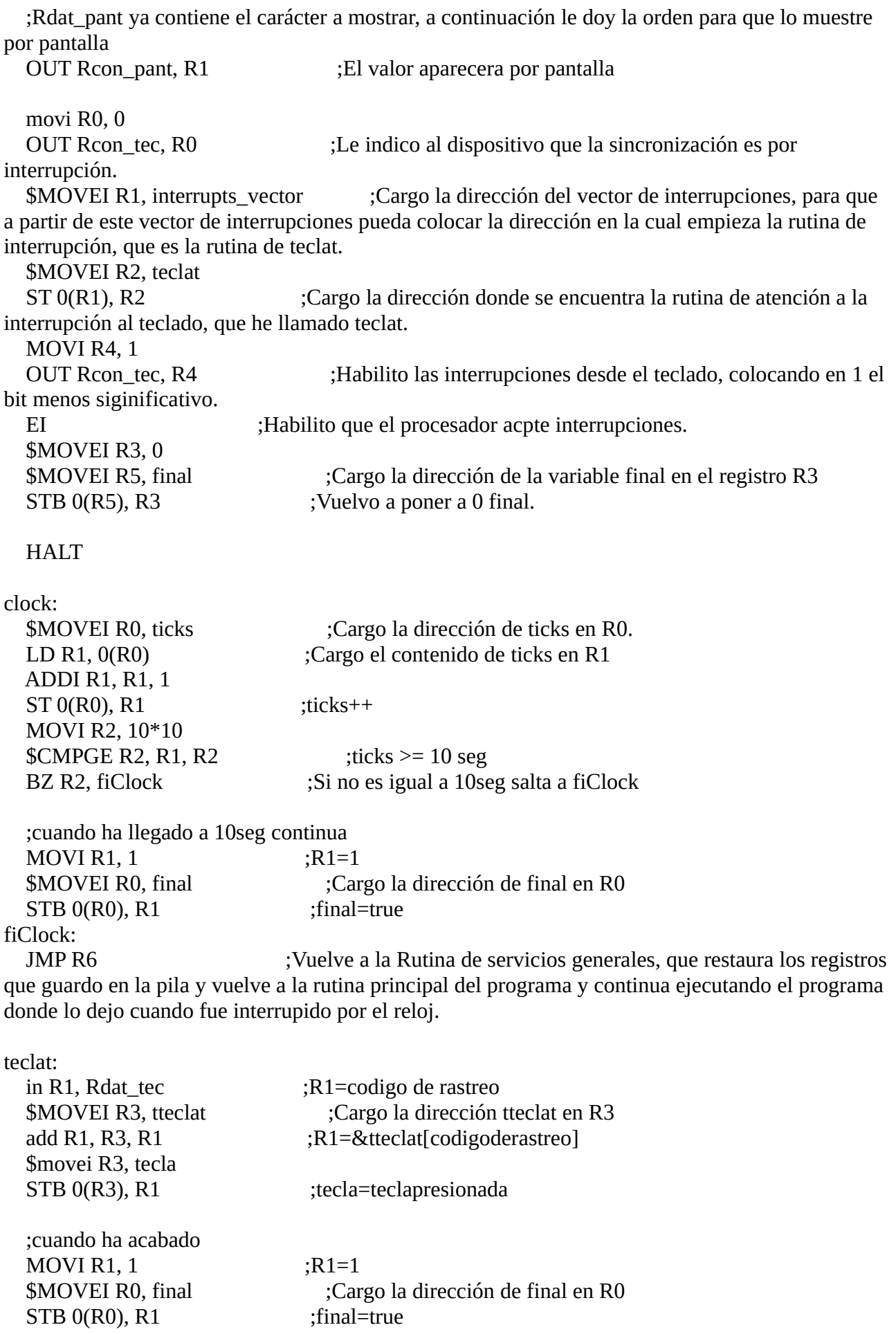

fiTeclat:

 JMP R6 ;Vuelve a la Rutina de servicios generales, que restaura los registros que guardo en la pila y vuelve a la rutina principal del programa y continua ejecutando el programa donde lo dejo cuando fue interrupido por el teclado.

**3)** Donat un processador d'arquitectura de 32 bits en un sistema amb memòria principal de 16 MB, amb una memòria cache directa de 16 KB, i de 4 words per bloc.

a) Donada una direcció a memòria originada des del processador ¿quants bits seran de byte offset, word offset, index i tag?

Tamañobloque/tamañocahce = 64 Bloques.  $Log2(64) = 8$  bits de indexados

6 bits de index